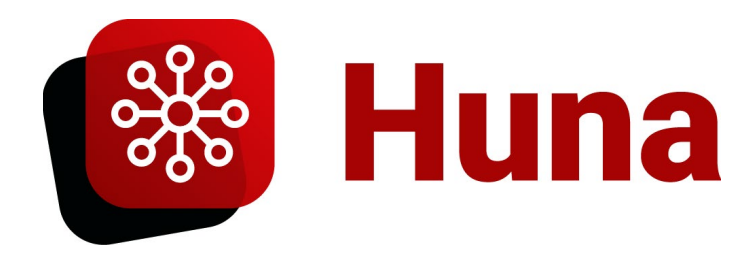

## **Add-In Permissions**

When you install the Huna Add-In, you will see some permissions being requested:

- Maintain access to data you have given it access to
- View your basic profile
- Read your calendars

## Permissions requested

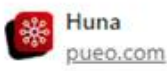

This application is not published by Microsoft or your organization.

This app would like to:

- V Maintain access to data you have given it access to
- V View your basic profile
- $\vee$  Read your calendars

Let's walk through each one of these, but before we do, make an important note: **Huna cannot access your files, OneDrive, Calendar, or other private data unless you give it explicit permission to do so.** By default, the only information the add-in will use is what you are typing in (e.g. your document or email) and what libraries you have subscribed to o[n https://huna.expert.](https://huna.expert/)

As for the individual permissions, let's start with "Maintain access to data you have given it access to". According to [Microsoft's Documentation](https://docs.microsoft.com/en-us/azure/active-directory/develop/v2-permissions-and-consent#offline_access) on this topic, *all* consent screens will contain this permission. The purpose of this permission is to maintain access to your OAuth 2.0 authorized sources *only if you have already provided access* (such as explicitly linking your OneDrive to Huna). You can revoke access at any time by logging into you[r profile settings.](https://app.huna.expert/edit_profile)

Next is "View your basic profile". This permission allows the app to see your basic profile information: name, picture, user name [\(reference\)](https://docs.microsoft.com/en-us/graph/permissions-reference#openid-permissions).

Finally, the "Read your calendars" permission allows Huna access to your Outlook calendar *if and only if you choose to connect it*. As a feature, Huna makes your calendar searchable if you choose to authorize it to do so in your account settings. Again, **Huna cannot access your calendar** unless you explicitly connect it in you[r account settings.](https://app.huna.expert/edit_profile)

If any questions remain unanswered, please refer to Microsoft's [Add-In Privacy and Security](https://docs.microsoft.com/en-us/office/dev/add-ins/concepts/privacy-and-security) reference, and feel free to [Contact Us.](https://huna.expert/contact-us/)